## Agronomy Scale Location Preferences

Last Modified on 02/14/2024 9:38 am CST

These Location Preferences under the *Setup* menu in Agvance Scale Interface allow*Ticket Types*to be selected by Location. Only the selected types are available at the *Scale Ticket* screen.

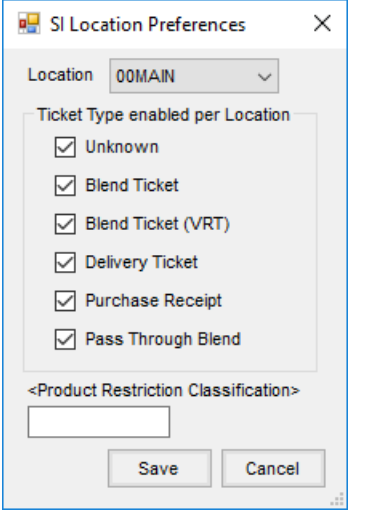

- **Location** Select the Location for the preferences being set.
- **Ticket Type Enabled per Location** Select the *Ticket Types*to be available for the Location when entering Scale Tickets.
- **Product Restriction Classification** Products available for selection in the Scale Interface module can be added to a Product Classification. When that Classification is selected in this area, only the Products in the selected Classification are available.